## **Autodesk AutoCAD Crack [2022-Ultimo]**

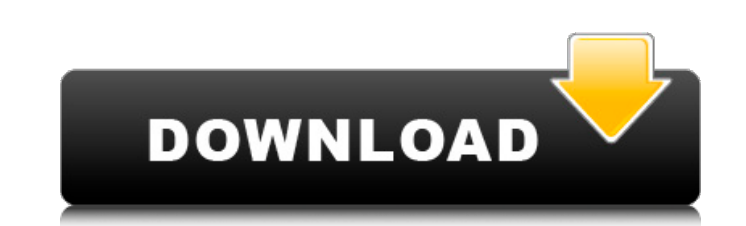

#### **AutoCAD Crack Gratis X64 2022 [Nuevo]**

Según Statistics Canada, 3.546.470 personas estaban empleadas en Canadá en la industria CAD en 2015. Más de 1,6 millones de empleados CAD trabajaban en la industria manufacturera, mientras que alrededor de 1,2 millones de empleados CAD estaban empleados en la industria del diseño y dibujo. Características clave de AutoCAD Las aplicaciones móviles y web tienen casi todas las funciones que se encuentran en la versión de escritorio de AutoCAD Las características principales de AutoCAD se describen en detalle en esta sección. Otras características se tratan en la sección Soporte en línea. Escritorio AutoCAD Una vez instalado en su computadora, será recibido con la pantalla de bienvenida de AutoCAD. Lo primero que querrá hacer es elegir la versión de AutoCAD o AutoCAD LT que desea descargar. La pantalla "Cargando" generalmente se muestra solo por un corto tiempo. Al hacer clic en "Aceptar" o "Entrar" después de seleccionar una versión, se iniciará el software. La característica más notable de la versión de escritorio de AutoCAD es la pantalla de dibujo. Todo lo que haces se presenta en el espacio tridimensional de la pantalla, y todo lo que haces se presenta en el contexto del área de dibujo. Te sorprenderá lo bien que salen los dibujos en pantalla. El área de dibujo, que se muestra en la figura a continuación, tiene dimensiones de 1:1 a 8:8, según la resolución de pantalla seleccionada en el menú Configuración de pantalla, ubicado en la esquina superior izquierda de la pantalla. Puede aumentar el tamaño del área de dibujo utilizando la función Zoom. Para acercar, mueva el puntero del mouse sobre la imagen. Una vez que pueda ver la punta del puntero del mouse, comience a mover el puntero del mouse hacia la derecha. El área de dibujo se acercará. Por otro lado, puede alejarse moviendo el puntero del mouse sobre la imagen, hasta que la punta del puntero del mouse esté en el borde del área de dibujo. En este caso, comience a mover el puntero del mouse hacia la izquierda. Si comienza a mover el puntero del mouse en la esquina superior izquierda del área de dibujo, aparecerá un menú que muestra los siguientes comandos: Zoom, Zoom a 3D, Zoom a 2D, Alternar 2D, Cuadrícula, Ajustar a seleccionado, Ajustar a Selección, Ajustar a cuadrícula, Ajustar a selección, Ajustar a pantalla, Ajustar a 2D, Alternar ajuste, Establecer referencia de cuadrícula, Establecer referencia de ajuste, Medir línea, Usar propiedades rápidas, Usar Sl

Conectar En 2018, se lanzó un nuevo servicio de colaboración basado en la nube para AutoCAD, Autodesk Design Review. El servicio permite a los usuarios compartir diseños en una plataforma segura y ofrece funciones avanzadas, como la visualización simultánea de pantallas, reconocimiento de dibujos y comparación de productos. Design Review se actualizó en 2019 para incluir algunas funciones nuevas, como un nuevo espacio de trabajo predeterminado y una interfaz de programación de aplicaciones (API) actualizada. AutoCAD LT está disponible en una plataforma IBM Lotus Notes/Domino. La plataforma permite a los usuarios crear sus propios formularios y vistas y exportar dibujos de AutoCAD a páginas HTML. También hay opciones para mostrar una página web en una ventana del navegador, o para que el dibujo aparezca dentro de una ventana de la computadora cliente o servidor. La plataforma IBM Lotus Notes/Domino y la aplicación WebDraw que proporciona otras herramientas de dibujo son compatibles con la suscripción a AutoCAD LT. El WorldWide Telescope (WWT) es un visor de mapas 3D y 2D integrado que puede proporcionar un mapa 3D de un área con una vista en capas de la escena, incluidas las trayectorias de la cámara. También puede mostrar dibujos y tablas. Los datos de los mapas y dibujos se pueden importar y visualizar desde AutoCAD. Aplicaciones y características Autodesk desarrolló por primera vez el AutoCAD original en 1985 como una aplicación de dibujo para la plataforma Macintosh, seguida de una versión para PC en 1987. AutoCAD se basa en la tecnología ECAD desarrollada por los sistemas DASAN. En 2017, según un manual de capacitación filtrado del año anterior, AutoCAD dijo que retiraría el proyecto Enterprise Campus y que pasaría a un nuevo programa llamado The Enterprise Desktop. El CEO de Autodesk, Carl Bass, hizo un anuncio similar en 2014. Aplicaciones En 2010, se utilizó AutoCAD para hacer del "Héroe del Reino" un pequeño pueblo con un castillo, almacenes, un puente y murallas.El pueblo se construyó en menos de un día, aunque se necesitaron varios días para crear el castillo, los almacenes, el puente y las murallas. Un estudio de 2008 realizado por la firma BI Intelligence mostró que, en la segunda mitad del año 2007, más de un tercio del mercado de CAD 3D usaba AutoCAD y que AutoCAD también se había convertido en un diseñador industrial líder para modelos 3D. En 2003, AutoCAD recibió el premio Editors' Choice de PC Magazine por quinto año consecutivo. AutoCAD 2000, lanzado 27c346ba05

### **AutoCAD Crack Version completa de Keygen Descargar**

= 2. Archivos = 2.1. Autocad AU15 Setup.exe Este archivo tiene unos 30 kb y es el instalador de Autodesk AutoCAD 2015. 2.2. Autocad AU15 Herramientas.exe Este archivo tiene unos 45 kb y son las herramientas para Autodesk AutoCAD 2015. 2.3. [Movido a AU100 Tools.exe.] Este archivo tiene unos 80 kb y son las herramientas para Autodesk AutoCAD 2015. 2.4. Autocad AU15 Updater.exe Este archivo tiene unos 80 kb y es el actualizador de Autodesk AutoCAD 2015. = 3. Archivos = = 3.1. Autocad AU15 Setup.exe 3.1.1. Cuenta de usuario. 3.1.2. Nueva cuenta. 3.1.3. Nuevo Usuario 3.1.4. Cuenta de invitado. 3.1.5. Cuenta de usuario con contraseña. 3.1.6. Cuenta de usuario con nueva contraseña. 3.1.7. Cuenta de usuario con nueva contraseña y código de seguridad. 3.1.8. Cuenta de usuario con nueva contraseña y código de seguridad. 3.1.9. Cuenta de usuario con nueva contraseña y código de seguridad. 3.2. Autocad AU15 Herramientas.exe 3.2.1. APLICACIÓN AUTOCAD 3.2.2. Almacenamiento de datos (uso en otras instalaciones AU15) 3.2.3. Fuente de interfaz de usuario de Windows (uso en otras instalaciones AU15) 3.2.4. Archivos de tiempo de ejecución global (uso en otras instalaciones de AU15) 3.2.5. archivo de registro 3.2.6. AU15 Herramientas.exe 3.3. Autocad AU15 Updater.exe 3.3.1. APLICACIÓN AUTOCAD 3.3.2. Almacenamiento de datos (uso en otras instalaciones AU15) 3.3.3. archivo de registro 3.3.4. Acceso directo de escritorio (uso en otras instalaciones de AU15) 3.3.5. Cuenta de usuario con nueva contraseña (autocad15\_installation) 3.3.6. Cuenta de usuario con nueva contraseña (autocad15\_installation\_) 3

# **?Que hay de nuevo en AutoCAD?**

Edite y organice fácilmente el texto a medida que crea, envía y administra sus diseños. Puede crear un estilo de texto único que se muestra automáticamente y utilizar el potente editor de texto de AutoCAD para editar letras individuales o bloques de texto completos. (vídeo: 1:18 min.) Agregue dimensiones a sus dibujos con menos esfuerzo que nunca. El proceso automatizado reconoce el suelo, el techo y las paredes existentes y crea medidas para paredes, armarios y otros objetos nuevos. (vídeo: 1:21 min.) Cree una gran variedad de estilos de dibujos en 3D en segundos. Puede crear líneas 3D rectas o curvas con cualquier ángulo que desee, así como pestañas 3D. (vídeo: 1:30 min.) AutoCAD es el estándar de la industria para diseñar documentos técnicos, dibujos CAD y dibujos técnicos. Este completo curso de capacitación de AutoCAD presenta las nuevas características introducidas en la última versión de AutoCAD. Basado en una capacitación en el aula, este curso en línea dirigido por un instructor también ofrece un material didáctico descargable, disponible después de su compra. En este curso, aprenderá: • Cómo usar Windows (8.1) por primera vez • Novedades de AutoCAD 2023 • Cómo usar las paletas básica, inicial y primitiva • Cómo crear y editar diseños con las nuevas funciones • Cómo usar los nuevos objetos • Cómo mejorar su trabajo con archivos en papel y PDF • Cómo exportar archivos como PDF, BMP, EPS, DWG, AI o JPEG • Cómo configurar sus herramientas • Cómo mantener un trabajo limpio ambiente Escalas nuevas y mejoradas: Mejor legibilidad con mejor capacidad de respuesta. Al dibujar y editar dibujos grandes, debe poder ver más del dibujo, de arriba a abajo, de atrás hacia adelante y de izquierda a derecha, sin mirar a través del dibujo. Cuanto mejor sea el ángulo de visión, más eficientemente podrá trabajar. Ahora puede configurar sus propias escalas. Por ejemplo, puede acercar y alejar los lados izquierdo y derecho de la ventana de dibujo para una mejor visualización.También puede elegir entre tres escalas estándar a las que puede cambiar al instante. Ahora puede configurar sus preferencias de herramientas de acuerdo con sus hábitos de trabajo. Ahora puede configurar sus preferencias con respecto al modo de edición o dibujo, tamaño de marcador, pinzamientos y otras opciones. Ratón y teclado mejorados Inter

#### **Requisitos del sistema:**

NOTA: Los requisitos mínimos del sistema no pretenden ser garantías absolutas. Algunos títulos pueden estar limitados a ciertos sistemas, algunos juegos tienen requisitos especiales, etc. Requisitos del sistema independiente Sistema operativo: Microsoft Windows 10 o Windows 8.1 (se requiere sistema operativo de 64 bits) Procesador: Intel Core i5 2.5 GHz o más rápido Memoria: 8 GB RAM Gráficos: Intel HD Graphics 630 o NVIDIA® GeForce GTX 970 (edición de fundadores) o superior Almacenamiento: 8 GB de espacio disponible (todo el espacio disponible debe ser utilizable)

[https://cityguide.ba/wp-content/uploads/2022/06/AutoCAD\\_Crack\\_\\_\\_Gratis.pdf](https://cityguide.ba/wp-content/uploads/2022/06/AutoCAD_Crack___Gratis.pdf) <https://psychomotorsports.com/wp-content/uploads/2022/06/435ed7e9f07f7-2464.pdf> [https://www.jesusnanak.com/upload/files/2022/06/zkRHixUU5YCiorhiroaj\\_29\\_da77cc4542da1b7f7bd60db3fcc60765\\_file.pdf](https://www.jesusnanak.com/upload/files/2022/06/zkRHixUU5YCiorhiroaj_29_da77cc4542da1b7f7bd60db3fcc60765_file.pdf) <http://domainmeans.com/?p=14442> <http://dreamparents.org/?p=2065> <https://confiseriegourmande.be/wp-content/uploads/2022/06/AutoCAD-2.pdf> <https://coquenexus5.com/autodesk-autocad-crack-incluye-clave-de-producto-for-pc-mas-reciente/> [https://www.clearlakewi.com/wp-content/uploads/2022/06/Autodesk\\_AutoCAD\\_\\_Crack\\_\\_Clave\\_de\\_activacion\\_2022.pdf](https://www.clearlakewi.com/wp-content/uploads/2022/06/Autodesk_AutoCAD__Crack__Clave_de_activacion_2022.pdf) <https://hanffreunde-braunschweig.de/wp-content/uploads/2022/06/henitta.pdf> [https://gameurnews.fr/upload/files/2022/06/qLHywx5yNl8j6YDlwfNv\\_29\\_9bf1fa88de402771c704ca18df61c921\\_file.pdf](https://gameurnews.fr/upload/files/2022/06/qLHywx5yNl8j6YDlwfNv_29_9bf1fa88de402771c704ca18df61c921_file.pdf) <https://diariosdecolima.com/autocad-23-1-crack-clave-de-producto-llena/> <http://applebe.ru/?p=49207> [https://www.realteqs.com/teqsplus/upload/files/2022/06/PVD9PF82OHEzRh9AmrgP\\_29\\_9bf1fa88de402771c704ca18df61c921\\_file.pdf](https://www.realteqs.com/teqsplus/upload/files/2022/06/PVD9PF82OHEzRh9AmrgP_29_9bf1fa88de402771c704ca18df61c921_file.pdf) <https://fabbyhouse.com/2022/06/29/autocad-20-1-crack-activador/> [https://www.realteqs.com/teqsplus/upload/files/2022/06/6g4RzdIKMbcSHo1yQk2W\\_29\\_9bf1fa88de402771c704ca18df61c921\\_file.pdf](https://www.realteqs.com/teqsplus/upload/files/2022/06/6g4RzdIKMbcSHo1yQk2W_29_9bf1fa88de402771c704ca18df61c921_file.pdf) <https://jolomobli.com/autodesk-autocad-crack-descarga-gratis-win-mac-2022/> <http://geniyarts.de/?p=21549> <https://kireeste.com/autocad-crack-incluye-clave-de-producto/> [https://www.fiol-mallorca.com/upload/files/2022/06/DIiAg3AL8icbheTNrwLD\\_29\\_da77cc4542da1b7f7bd60db3fcc60765\\_file.pdf](https://www.fiol-mallorca.com/upload/files/2022/06/DIiAg3AL8icbheTNrwLD_29_da77cc4542da1b7f7bd60db3fcc60765_file.pdf) <https://instafede.com/autocad-crack-torrent-codigo-de-activacion-finales-de-2022/>